## **UNITED STATES DEPARTMENT OF AGRICULTURE**

Farm Service Agency Washington, DC 20250

**For:** All FSA and RMA Federal Managers and Supervisors With Official Supervisory Duties (GS-13 and Above and Farm Loan Managers)

**2008 Federal Competency Assessment Tool for Managers (FCAT-M)** 

**Approved by:** Associate Administrator for Operations and Management

Thomas B Apple

#### **1 Overview**

#### **A Background**

The Federal Government continues to make a concerted effort to:

- ensure that its leaders, who are deemed mission critical, have the necessary skills to manage a 21<sup>st</sup> century workforce
- guarantee our leadership pipelines position us for future success.

OPM is once again providing Federal managers with access to FCAT-M, which:

- is a web-based instrument for assessing the skill levels of managers, supervisors, team leaders, and others in key leadership and performance management competencies
- allows an individual to conduct a self-assessment and receive a subsequent supervisory assessment to determine competency strengths and areas for improvement

**Note:** The results of the assessments:

- can assist agencies in supporting their leadership competency gap analysis, succession management, and development efforts
- will provide a strategic leadership competency analysis of the skill level of an agency's future and current leadership cadre.
- assesses the proficiency levels of agency leaders against OPM's 34 leadership and performance management competencies

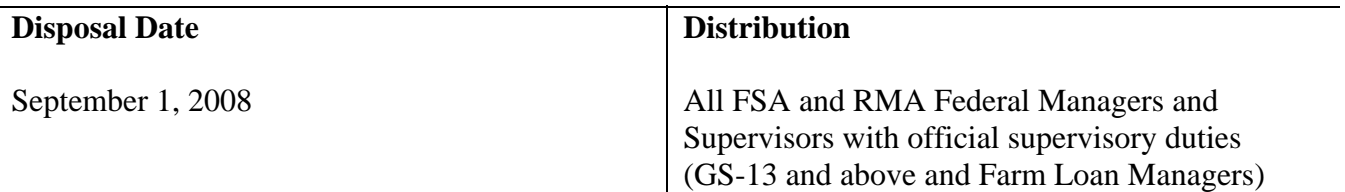

#### **1 Overview (Continued)**

#### **A Background (Continued)**

- supports the agencies' human capital efforts in succession management, leadership competency gap closure, leadership development, and recruitment and retention
- is for developmental purposes only, ensuring that FSA and RMA are focusing on the training and development programs necessary to meet its supervisors' needs and agency objectives
- should take no longer than 15 to 20 minutes to register and complete.

USDA, Office of Human Capital Management:

- is making the web-based tool available until August 8, 2008
- has requested that all managers and supervisors voluntarily participate in the initial assessment to meet the requirements set forth by OPM.

#### **B Purpose**

This notice:

- provides guidelines and instructions for using FCAT-M
- asks that managers and supervisors comply with the USDA request to participate in the governmentwide leadership development and succession planning initiative.

#### **2 Action**

#### **A Manager and Supervisor Responsibilities**

All FSA and RMA full-time, permanent, GS, senior level, and SES employees, **except political appointees**, with official supervisory duties should:

- complete the registration and self-assessment of 34 leadership competencies according to the instructions in Exhibit 1
- upon receiving confidential individual results:
	- analyze and identify developmental opportunities
	- discuss with the direct supervisor a mutually agreeable developmental plan.

#### **2 Action (Continued)**

#### **B Managers and Supervisors With Subordinate Supervisors Responsibilities**

All FSA and RMA full-time, permanent, GS, senior level, and SES employees, **including political appointees**, with official supervisory duties and who have subordinate supervisors should do the following:

- **immediately** complete the registration process
	- **Note:** Managers and supervisors with subordinate supervisors do **not** have to complete the assessment right away, but they must register immediately so that their subordinate supervisors may submit their responses to them.
- upon receiving an e-mail message from **FCAT-M@opm.gov**, follow the instructions to complete a confidential assessment of the subordinate supervisor according to Exhibit 2
- when requested by the subordinate supervisor, discuss a mutually agreeable developmental plan that addresses the gaps in any or all of the 34 competencies.

#### **C FFAS HRD Responsibilities**

FFAS HRD is responsible for:

- reviewing the results of FCAT-M and providing analysis and competency gap closure strategies to USDA
- ensuring that USDA-approved competency gap closure strategies are implemented in FFAS.

#### **D Deadline for Completing FCAT-M Assessments**

USDA has declared August 8, 2008, as the deadline to participate in FCAT-M.

#### **E Contact Information**

Offices shall direct questions about registration or completing the assessment to Joanna Barlow, Program Manager, Human Capital Management, by either of the following:

- e-mail to **joanna.barlow@wdc.usda.gov**
- $\bullet$  telephone at 202-401-0225

# **Instructions for Completing FCAT-M Registration and Self-Assessment**

All Federal managers and supervisors, except political appointees, shall complete FCAT-M registration and self-assessment according to the instructions in this table.

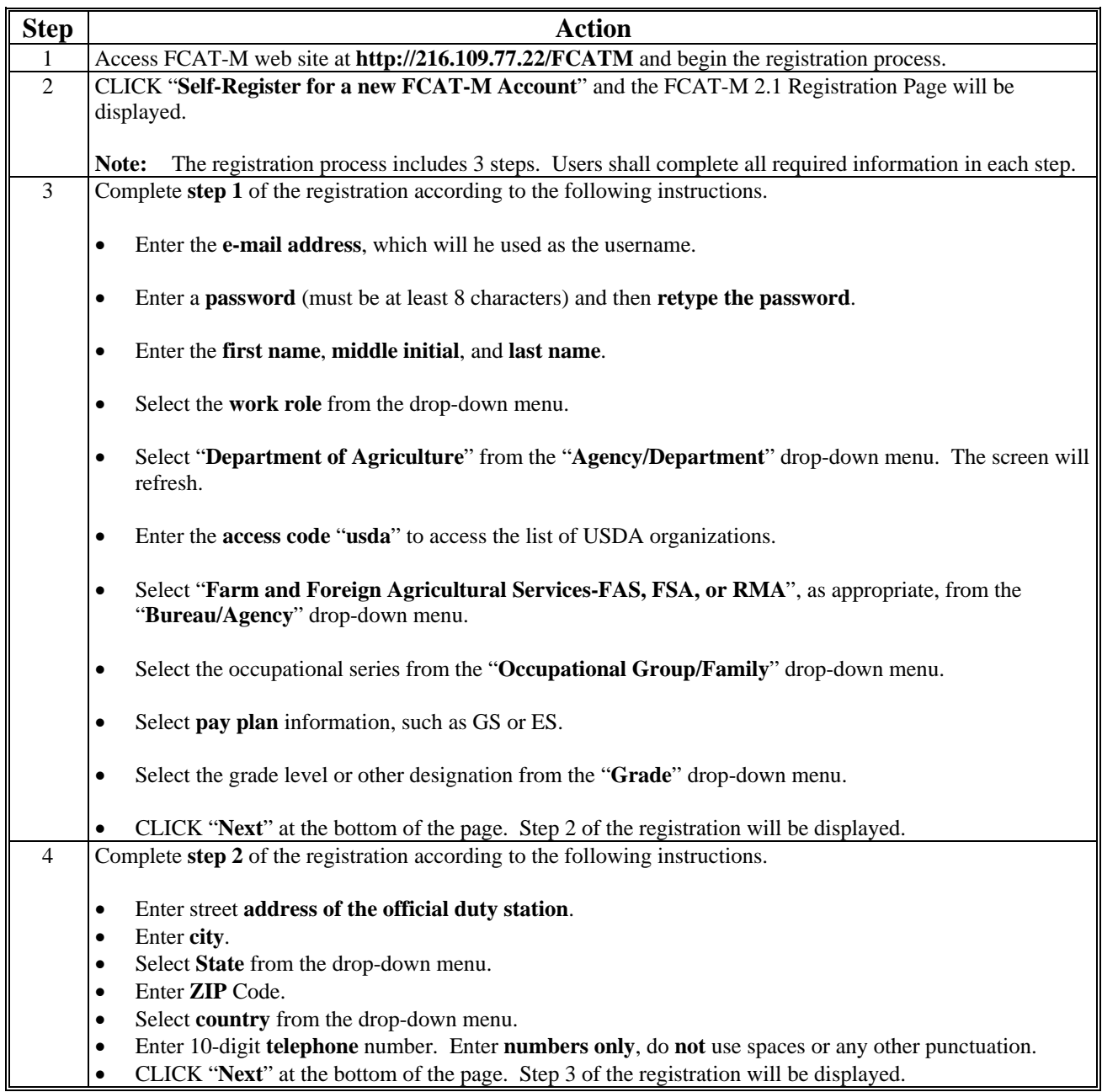

# **Instructions for Completing FCAT-M Registration and Self-Assessment (Continued)**

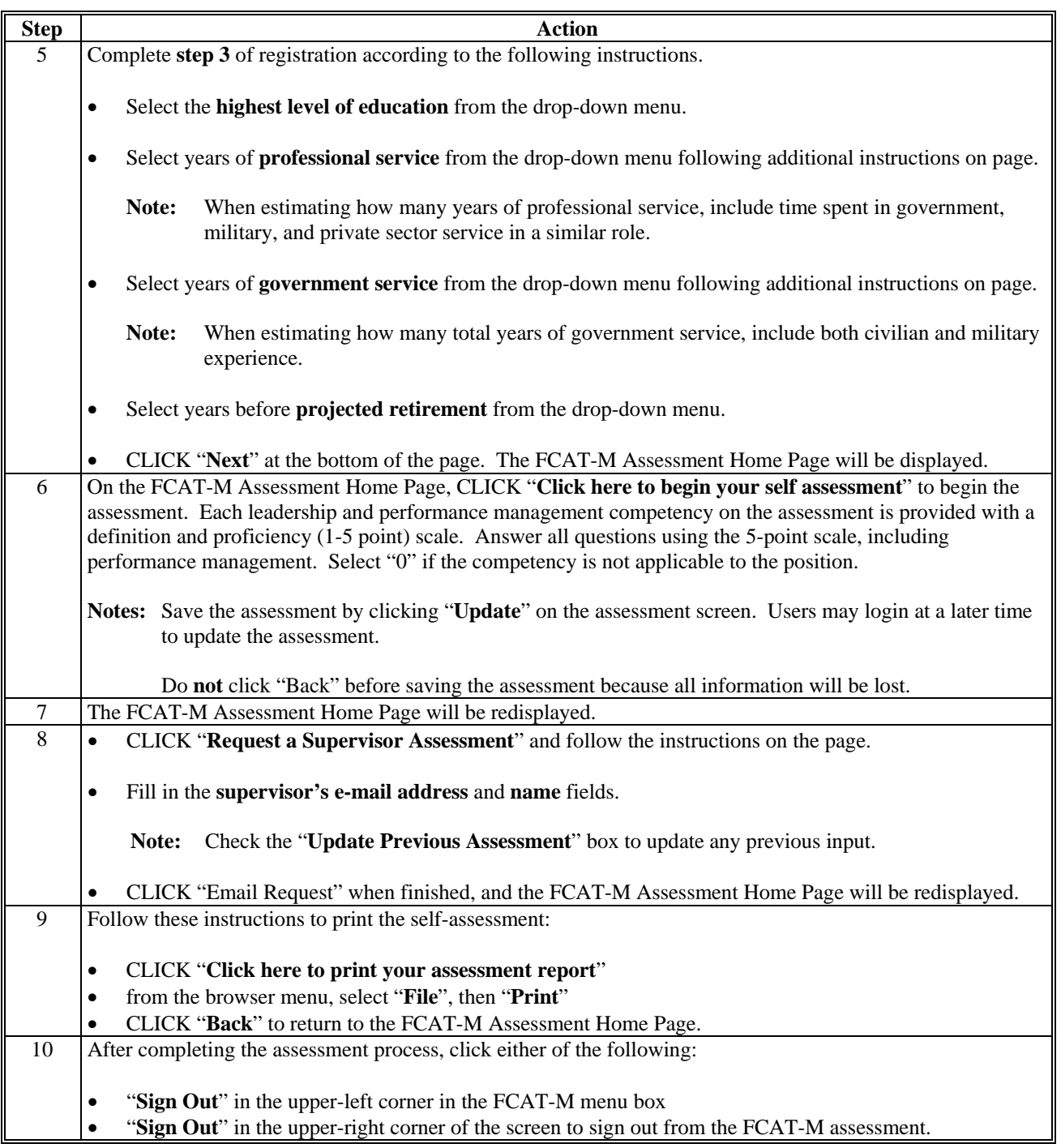

## **Notice PM-2661** Exhibit 2

## **Instructions for Completing Assessment of Subordinate Supervisors**

All Federal managers and supervisors, including political appointees, shall complete the assessment of subordinate supervisors according to the instructions in this table.

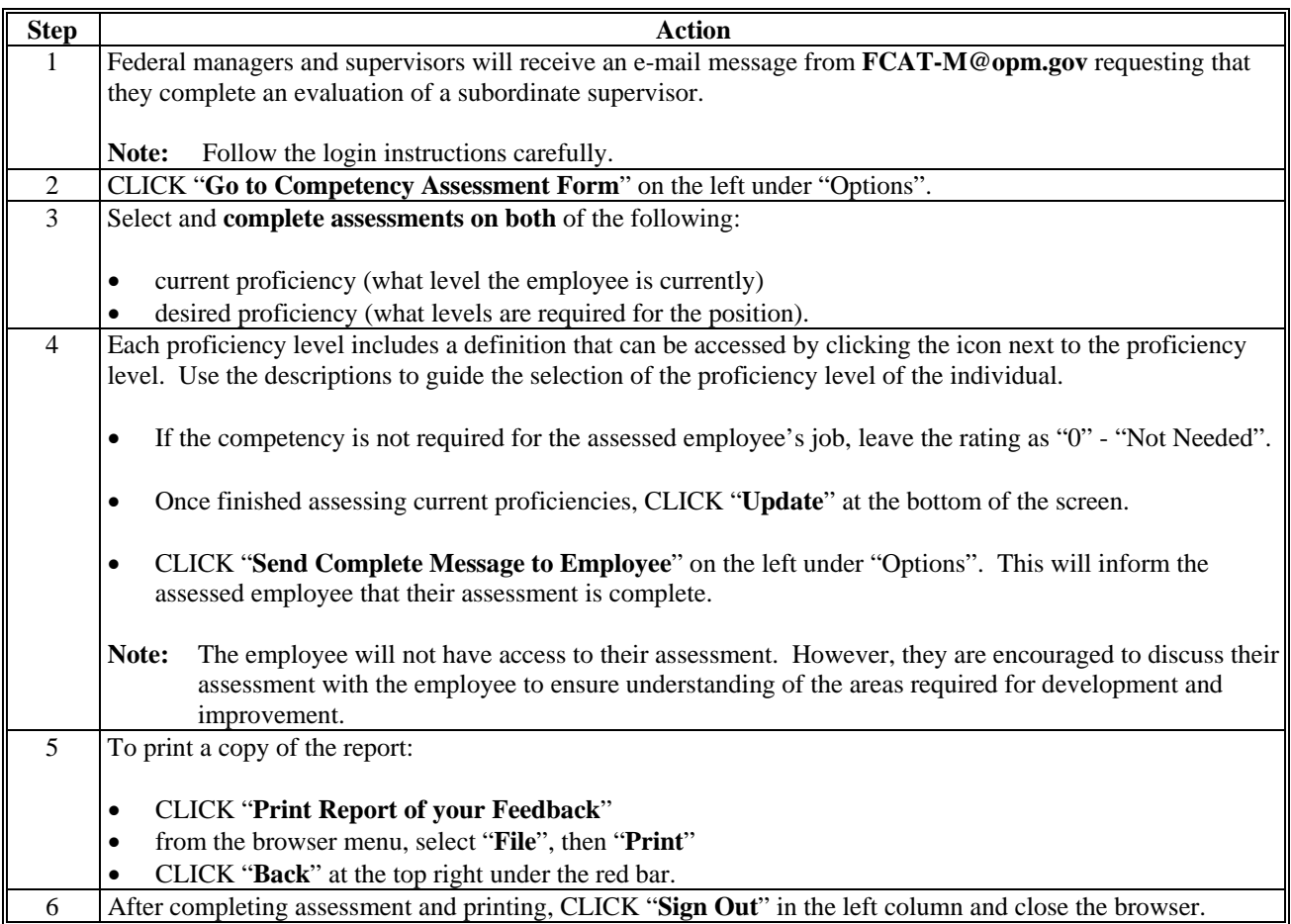